## Nebraska ECDDS **Early Childhood** Professional **Record System**

## **https://necprs.ne.gov**

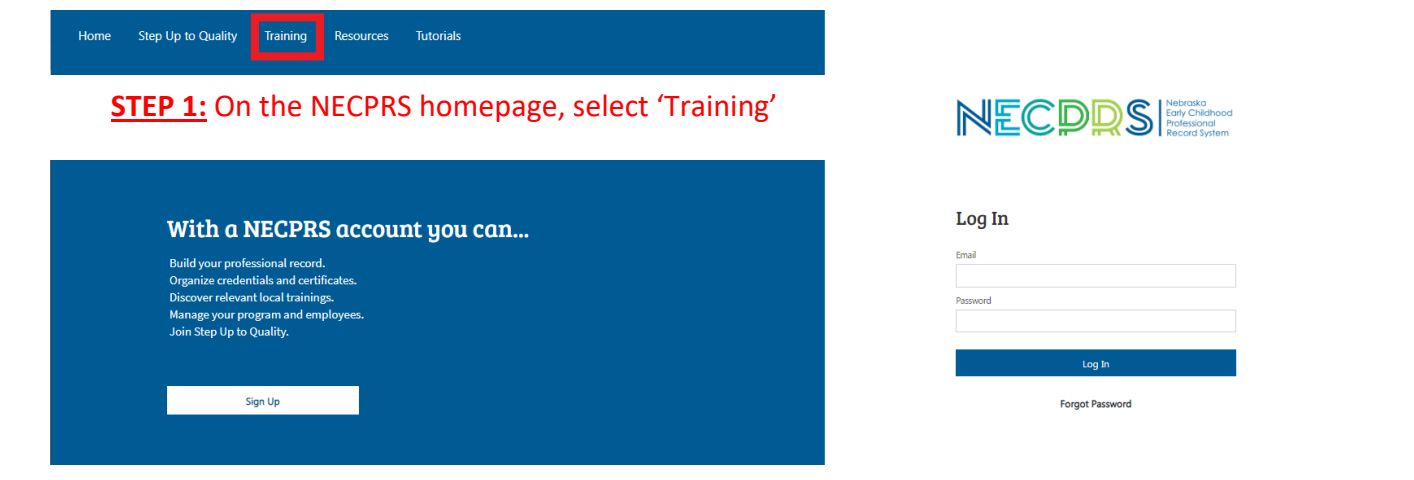

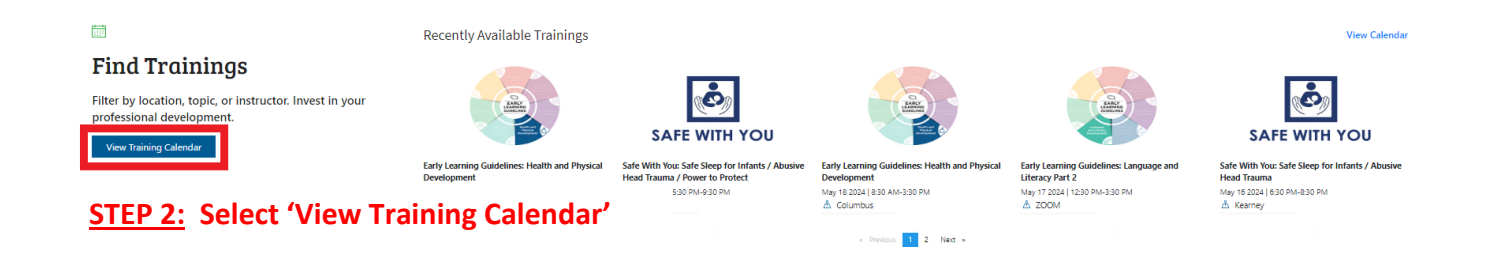

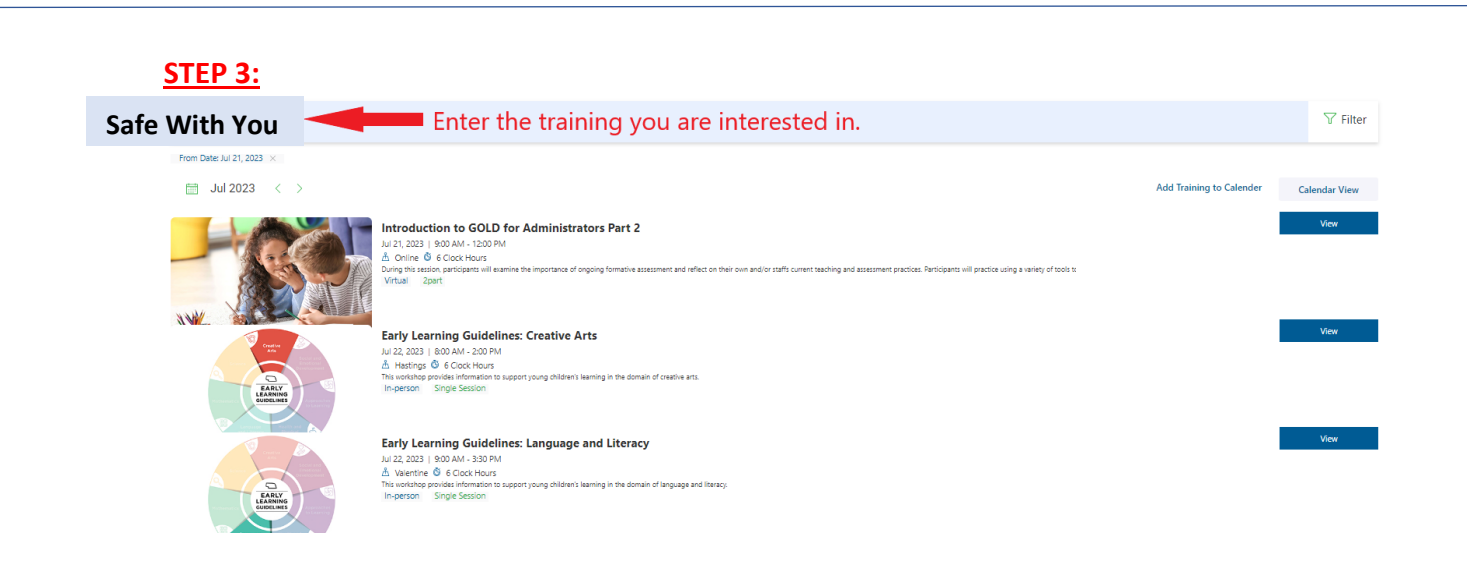

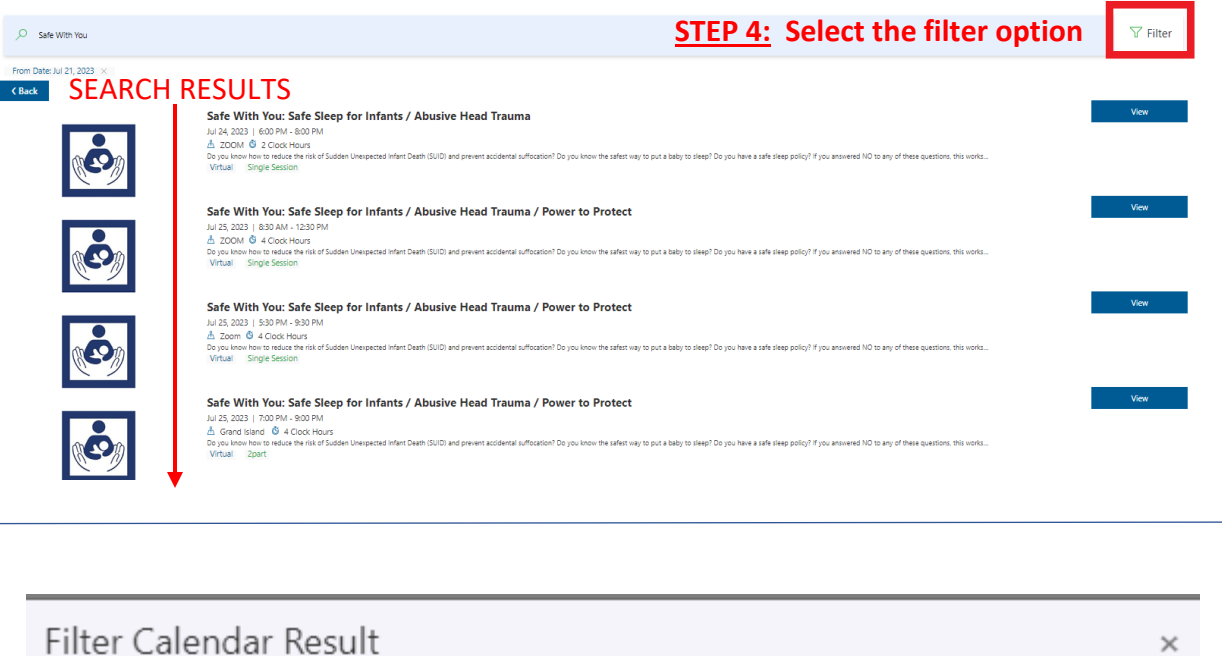

## DATE RANGE

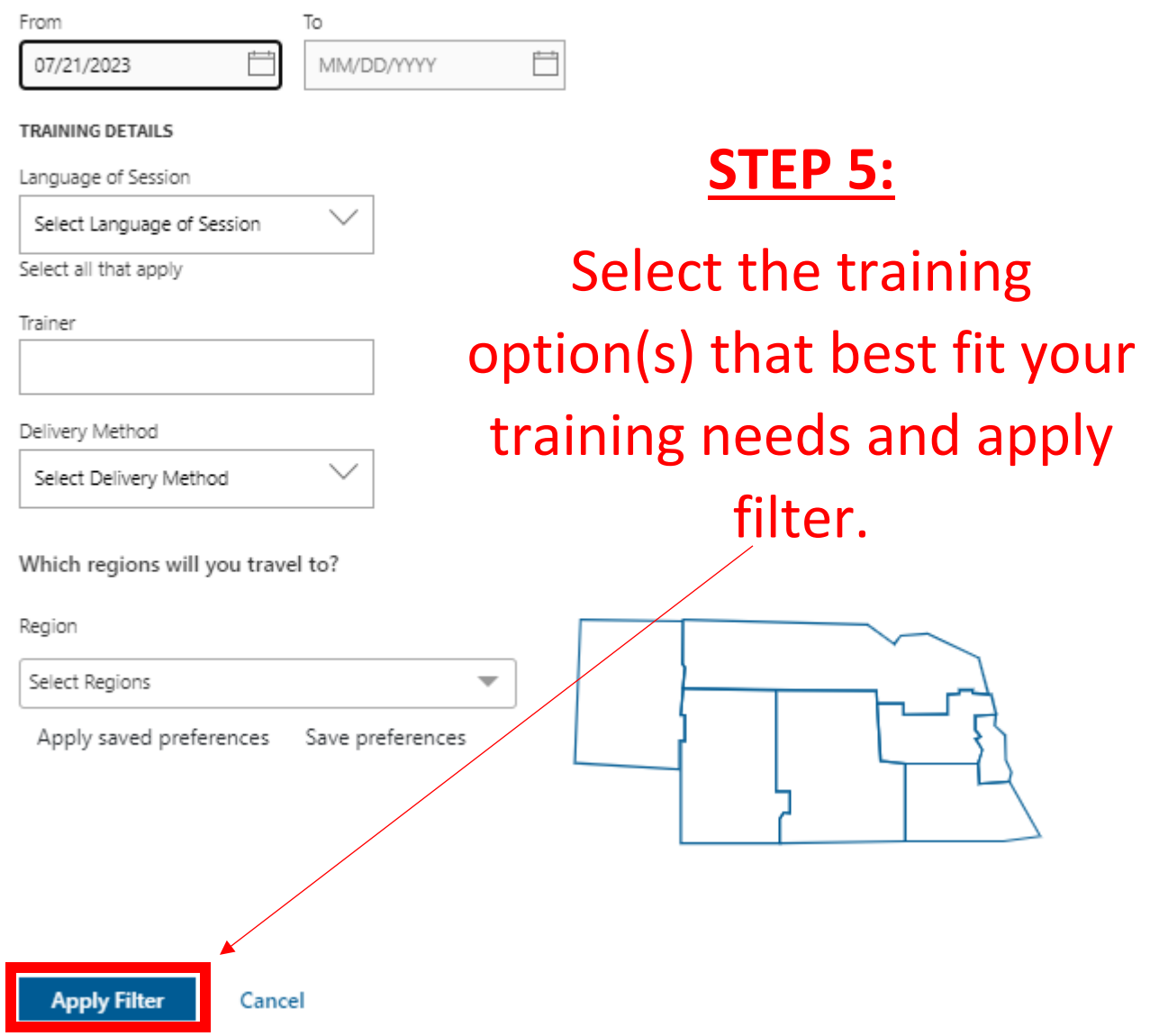

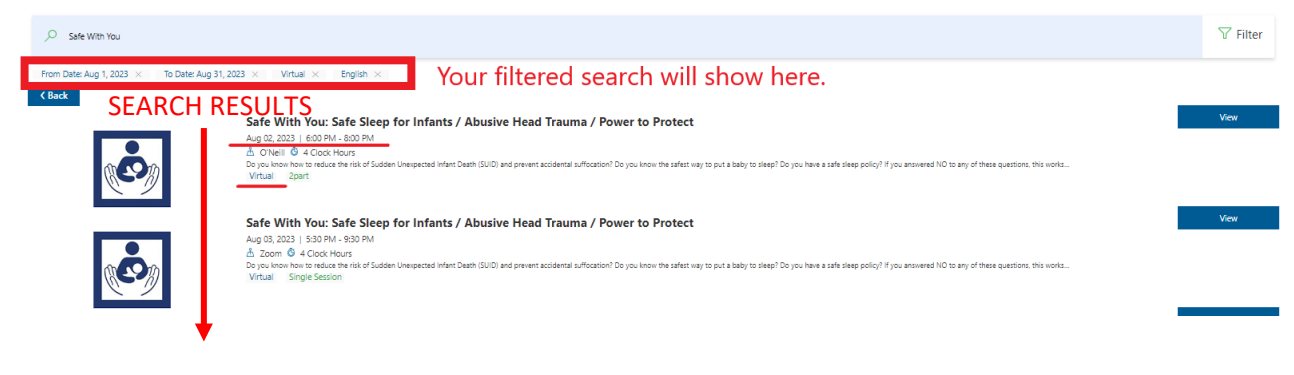

![](_page_2_Picture_2.jpeg)

![](_page_2_Picture_32.jpeg)